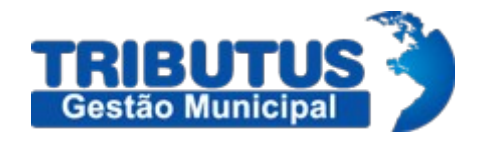

Tributos Gestão Municipal

# Layout de Exportação de Arquivos de Nota Fiscal ISSQN

Versão: 2.0

## Sumário

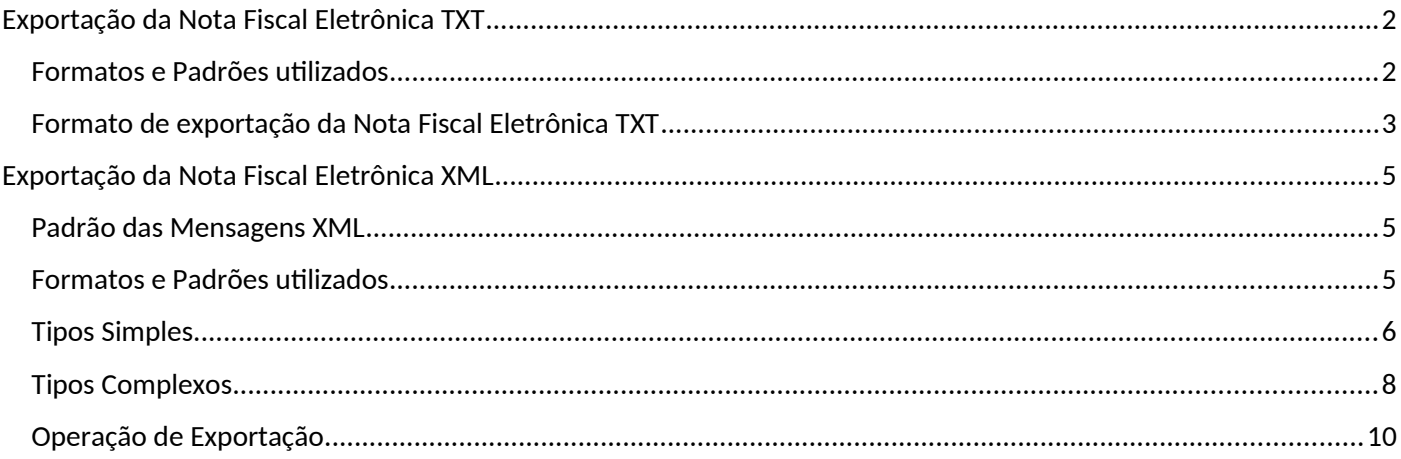

## **ISSQN**

## <span id="page-2-0"></span>Exportação da Nota Fiscal Eletrônica TXT

#### <span id="page-2-1"></span>Formatos e Padrões utilizados

Cada Linha do arquivo texto deve ser formatada seguindo o padrão CSV, que pode ser gerado ou importado em aplicativos de planilhas eletrônicas como o Excel. O formato deve seguir as seguintes convenções:

• Não devem ser informados os nomes dos campos de cabeçalho (header), mas apenas o conteúdo dos campos informados para cada tipo de registro, descritos adiante;

 • Entre dois campos deve ser inserido o separador escolhido, que pode ser o caráter ';' ou o caráter TAB (código ASCII 9, '\t' ou 0x09);

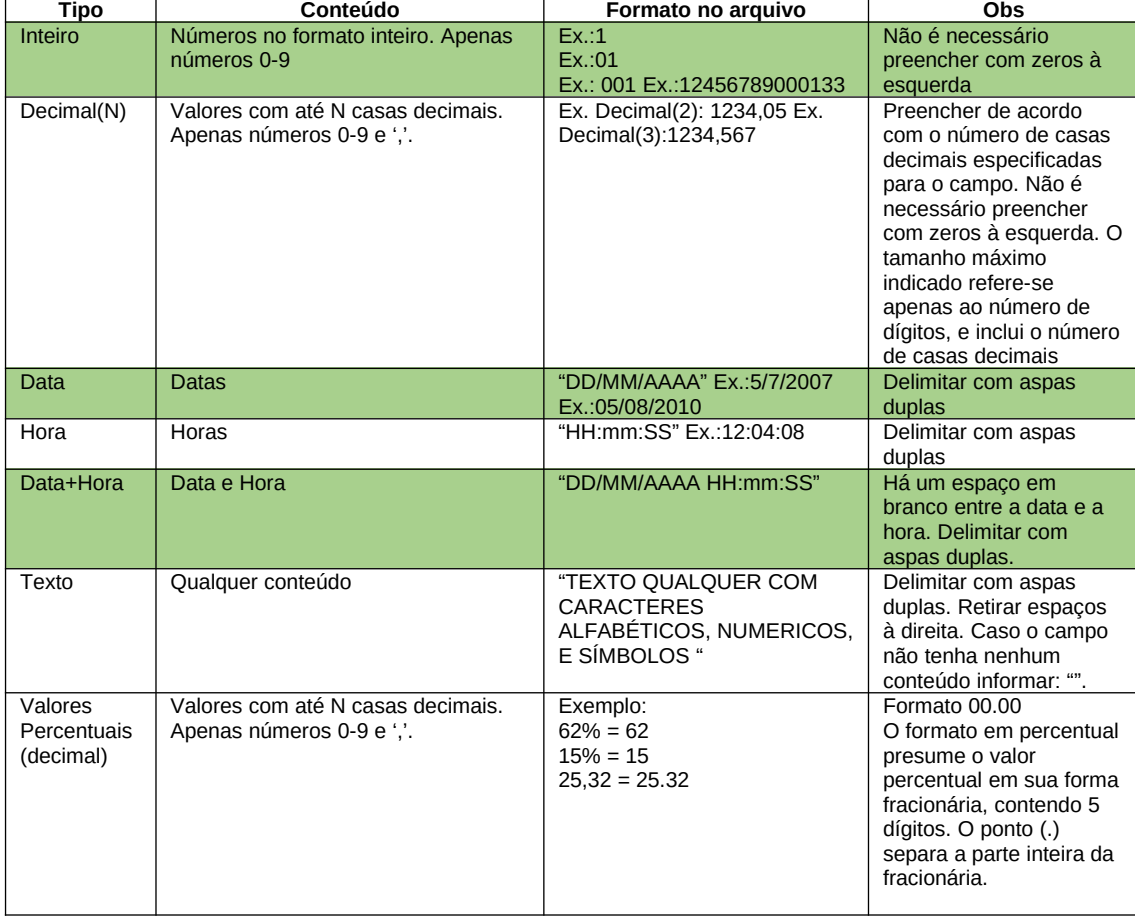

## <span id="page-3-0"></span>Formato de exportação da Nota Fiscal Eletrônica TXT

A seguir encontra-se a tabela com a lista dos tipos simples que serão utilizados como tipos de dados. A tabela está dividida em 5 colunas, a saber:

- $\triangleright$  Campo: nome do tipo simples;
- $\triangleright$  Tipo: descrição do tipo;
- Obrigatório: Obrigação de informar dados no campo;
- Descrição: descreve informações sobre o campo;
- $\triangleright$  Tam.: tamanho do campo:
- Quando forem caracteres o tamanho define a quantidade máxima de caracteres que o texto poderá ter;
- Quando for numérico o tamanho pode ser representado das seguintes formas
- Número inteiro, que define o total de dígitos existente no número. Exemplo: "15" significa que o número poderá ter, no máximo, 15 dígitos;
- Número fracionário, que define o total de dígitos e quantos deles serão designados para a parte fracionária. Exemplo: "15,2" significa que o número poderá ter, no máximo, 15 dígitos sendo 2 deles a da parte fracionária. A parte fracionária não é obrigatória quando assim definido;
- Quando for data, não haverá definição de tamanho.

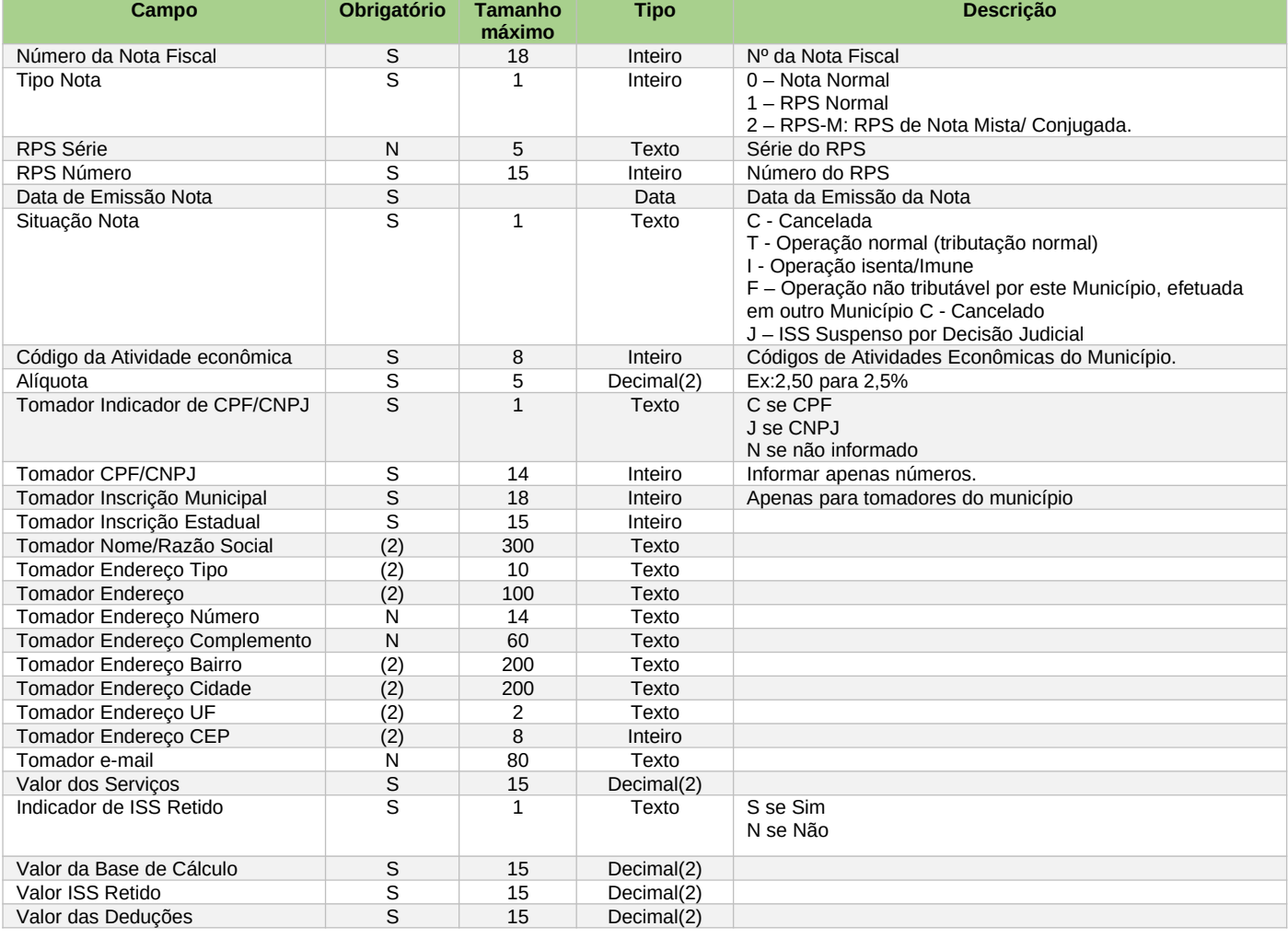

#### Manual de exportação das Notas Fiscais Eletrônicas, V2.00

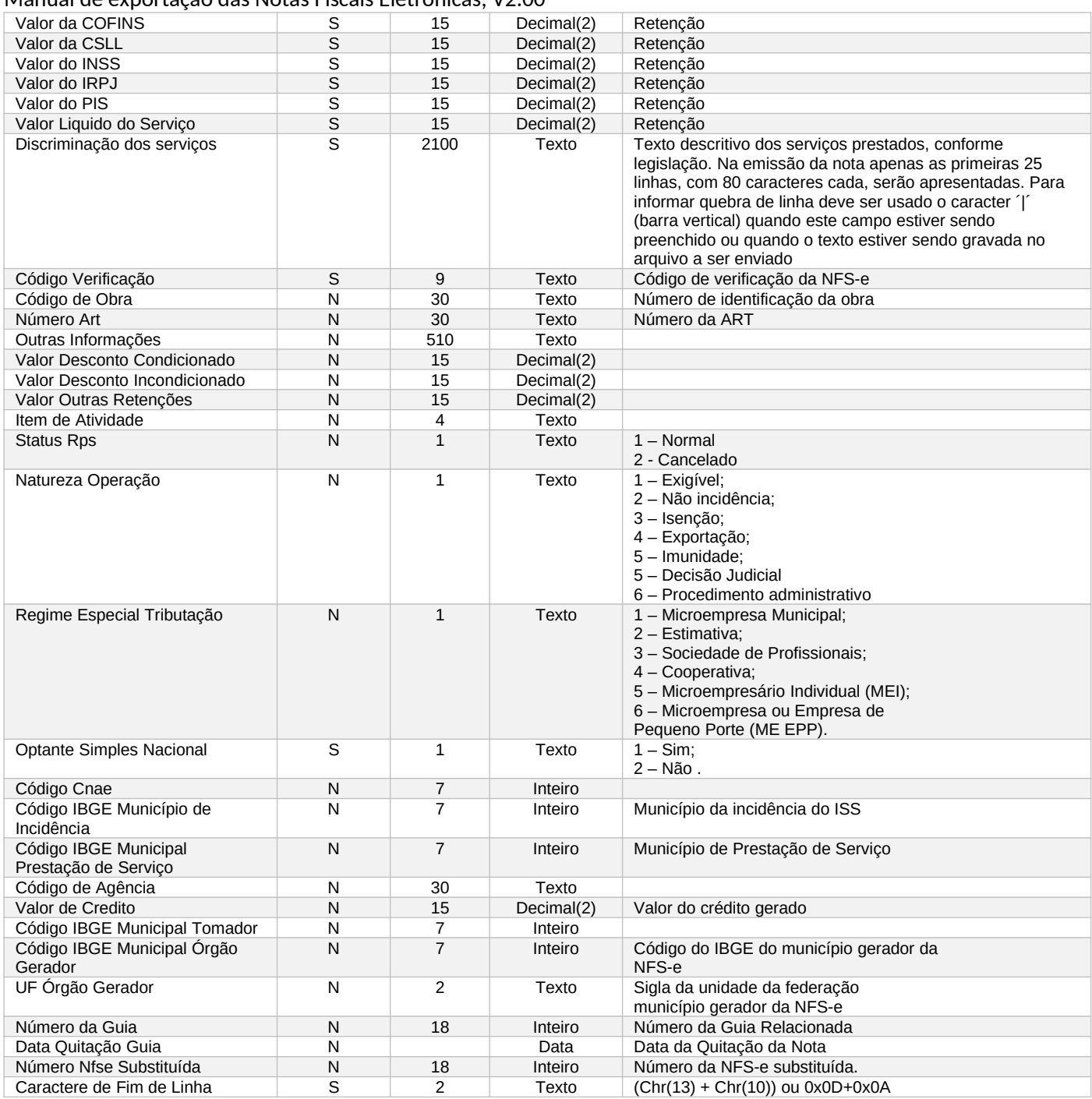

## <span id="page-5-0"></span>Exportação da Nota Fiscal Eletrônica XML

#### <span id="page-5-1"></span>Padrão das Mensagens XML

A especificação adotada para as mensagens XML é a recomendação W3C para XML 1.0, disponível em www.w3.org/TR/REC-xml e a codificação dos caracteres será em UTF-8. As chamadas dos Web Services disponibilizados Administrações Tributárias Municipais e os respectivos resultados do processamento são realizadas com utilização de mensagens com o seguinte padrão:

Área de Cabeçalho – estrutura XML padrão para todas as mensagens de chamada e retorno de resultado dos Web Services disponibilizados pelas Administrações Tributárias Municipais, que contêm os dados de controle da mensagem. A área de cabeçalho está sendo utilizada para armazenar a versão do leiaute da estrutura XML informada na área de dados

Área de Dados – estrutura XML variável definida na documentação do Web Service acessado.

### <span id="page-5-2"></span>Formatos e Padrões utilizados

Formatações de dados que devem ser seguidas para geração correta na estrutura dos arquivos:

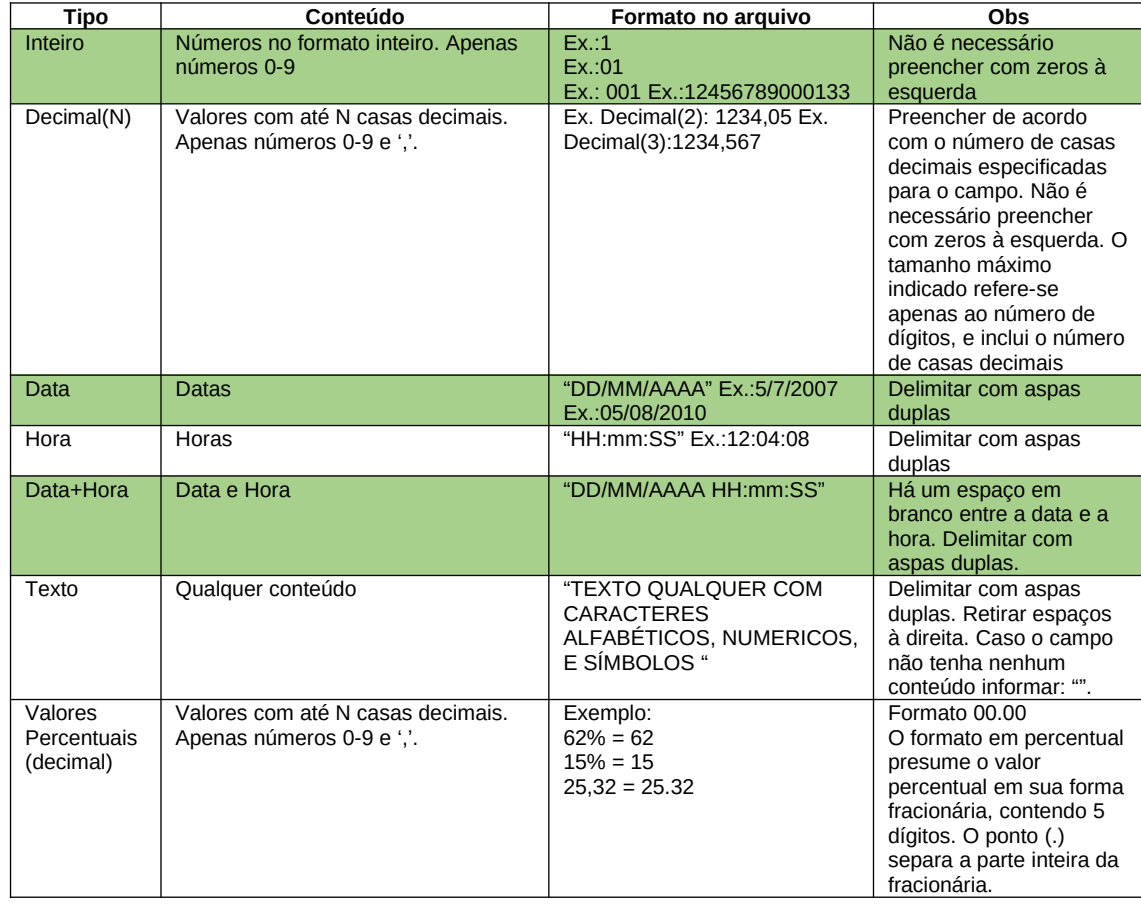

Não deve ser inserido caractere não significativo para preencher o tamanho completo do campo, ou seja, zeros antes de número ou espaço em branco após a cadeia de caracteres. A posição do campo é definida na estrutura do documento XML através de TAGs (<tag>conteúdo</tag>).

A regra constante do parágrafo anterior deverá estender-se para os campos para os quais não há indicação de obrigatoriedade e que, no entanto, seu preenchimento torna-se obrigatório seja condicionado à legislação específica ou ao negócio do contribuinte. Nesse caso, deverá constar a TAG com o valor correspondente e, para os demais campos, deverão ser eliminadas as TAGs.

Para reduzir o tamanho final do arquivo XML da NFS-e alguns cuidados de programação deverão ser assumidos:

- não incluir "zeros não significativos" para campos numéricos;
- não incluir "espaços" no início ou no final de campos numéricos e alfanuméricos;
- não incluir comentários no arquivo XML;
- não incluir anotação e documentação no arquivo XML (TAG annotation e TAG documentation);
- não incluir caracteres de formatação no arquivo XML ("line-feed", "carriage return", "tab", caractere de "espaço" entre as TAGs);
- para quebra de linha na exibição para os campos contendo caracteres Discriminação e Outras informações, utilizar a sequência "\s\n".

As TAGs que permitirem valores nulos devem ser omitidas da estrutura XML a ser enviada quando seus valores forem nulos.

#### <span id="page-6-0"></span>Tipos Simples

A seguir encontra-se a tabela com a lista dos tipos simples que serão utilizados como tipos de dados. A tabela está dividida em 4 colunas, a saber:

- $\triangleright$  Campo: nome do tipo simples;
- > Tipo: descrição do tipo;
- Descrição: descreve informações sobre o campo;
- $\triangleright$  Tam.: tamanho do campo:
- Quando forem caracteres o tamanho define a quantidade máxima de caracteres que o texto poderá ter;
- Quando for numérico o tamanho pode ser representado das seguintes formas
- Número inteiro, que define o total de dígitos existente no número. Exemplo: "15" significa que o número poderá ter, no máximo, 15 dígitos;
- Número fracionário, que define o total de dígitos e quantos deles serão designados para a parte fracionária. Exemplo: "15,2" significa que o número poderá ter, no máximo, 15 dígitos sendo 2 deles a da parte fracionária. A parte fracionária não é obrigatória quando assim definido;
- Quando for data, não haverá definição de tamanho.

#### Manual de exportação das Notas Fiscais Eletrônicas, V2.00

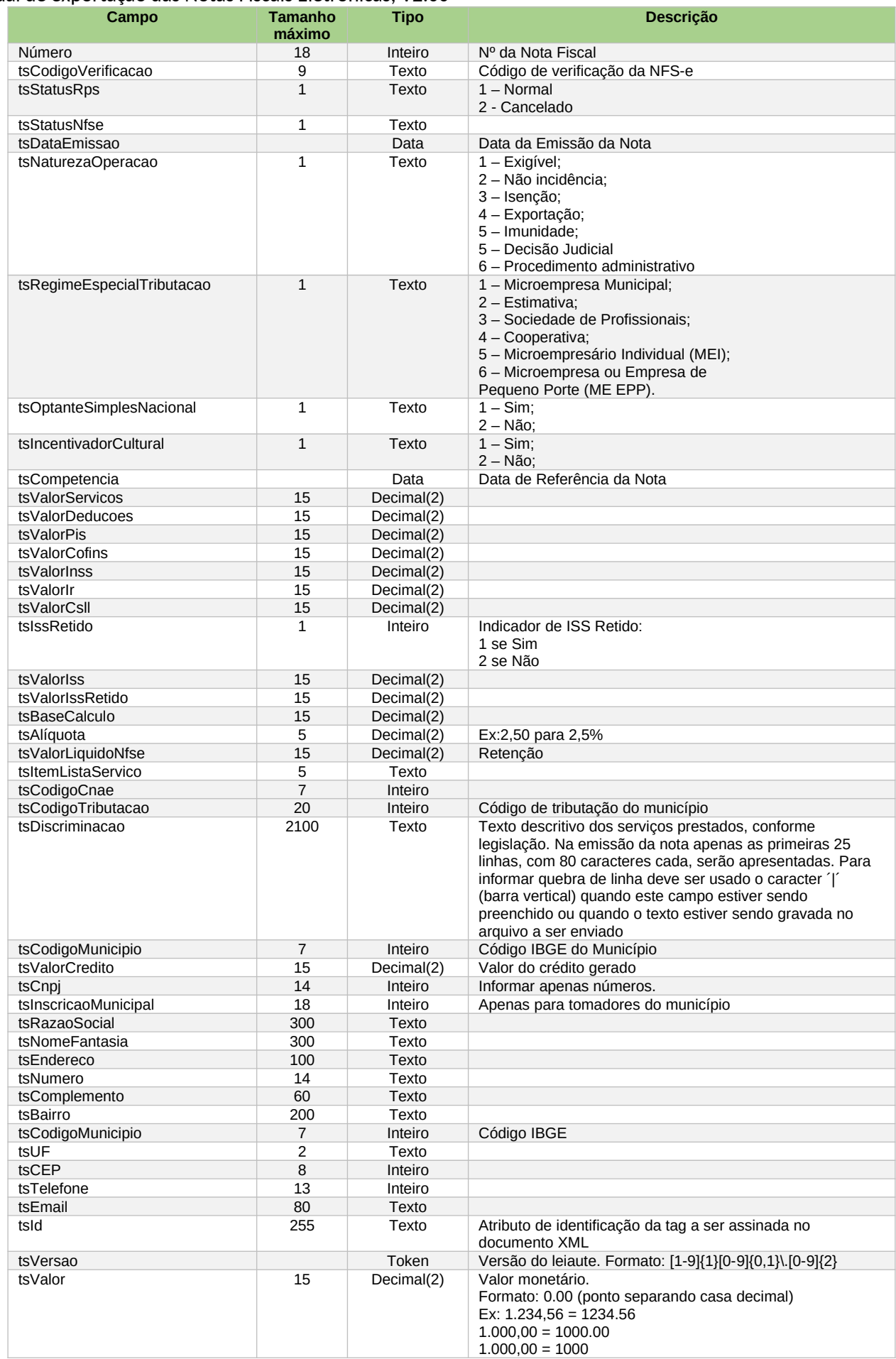

## <span id="page-8-0"></span>Tipos Complexos

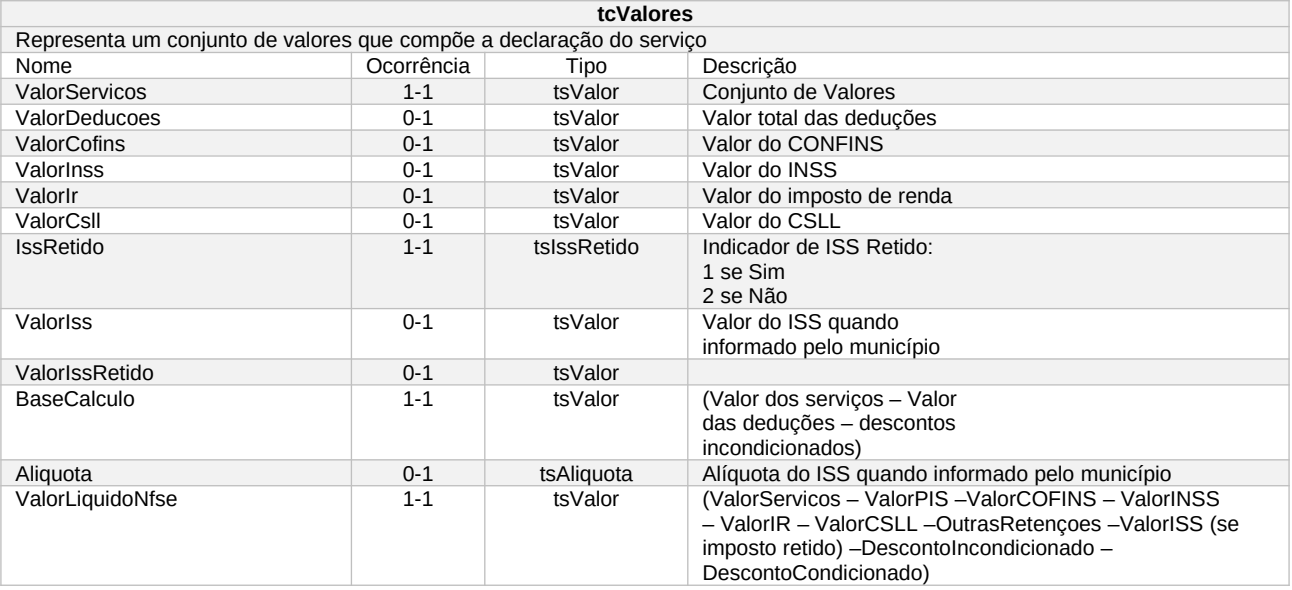

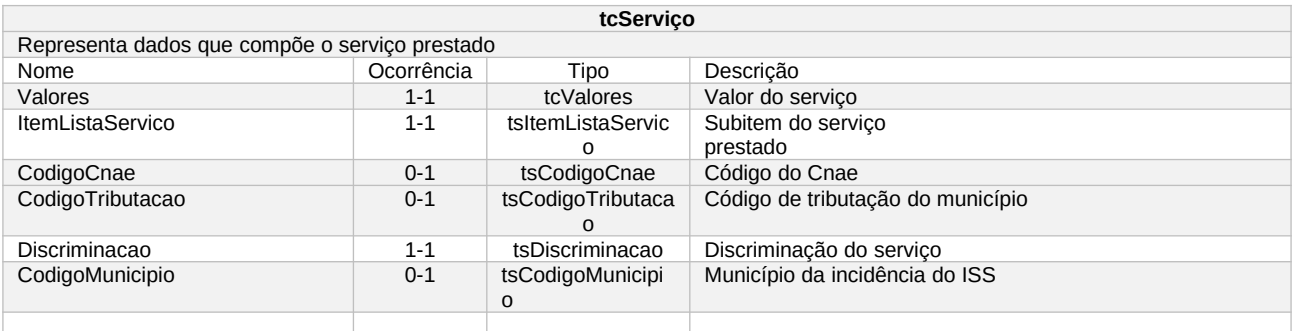

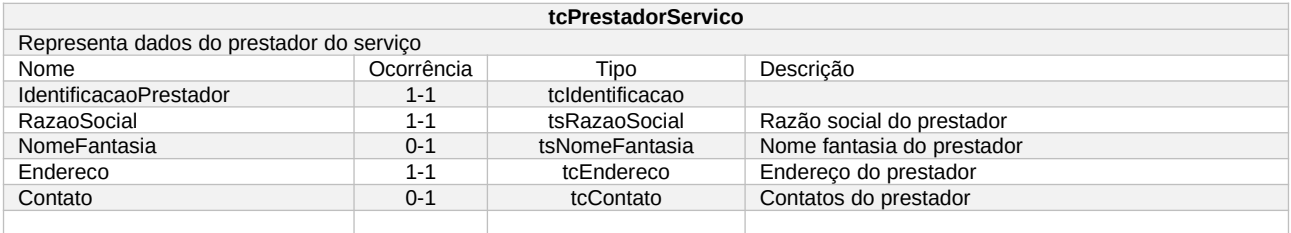

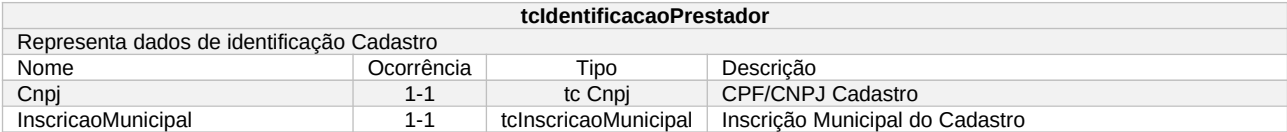

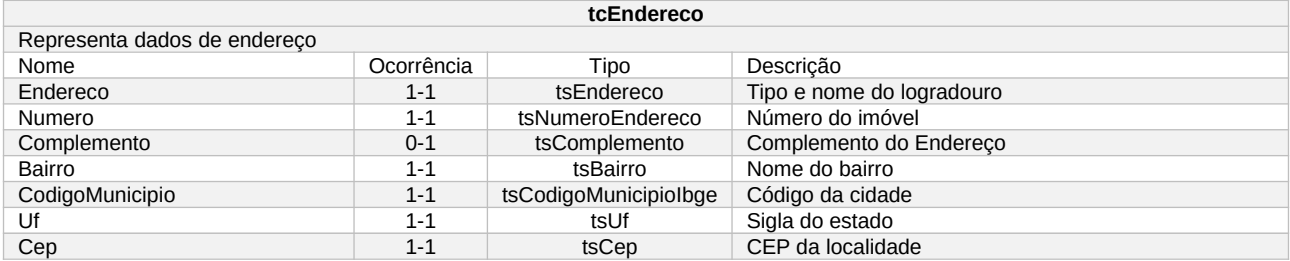

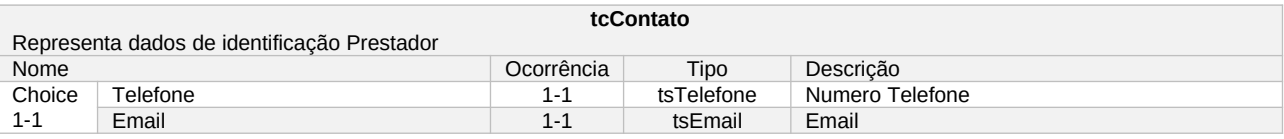

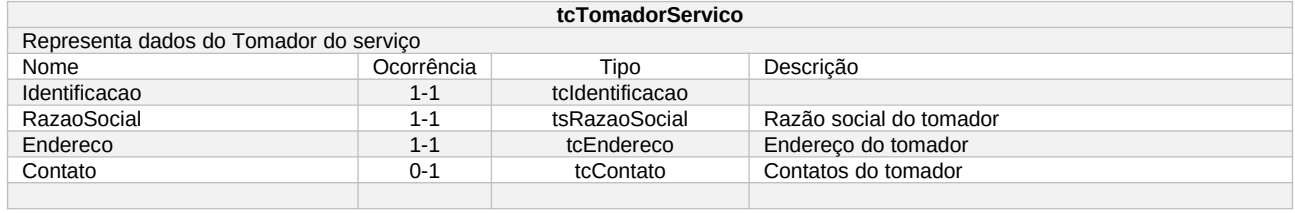

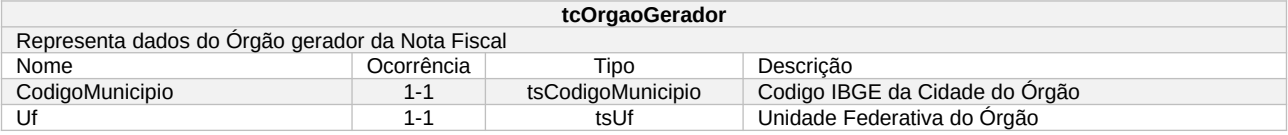

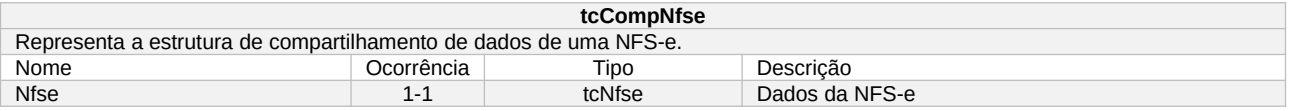

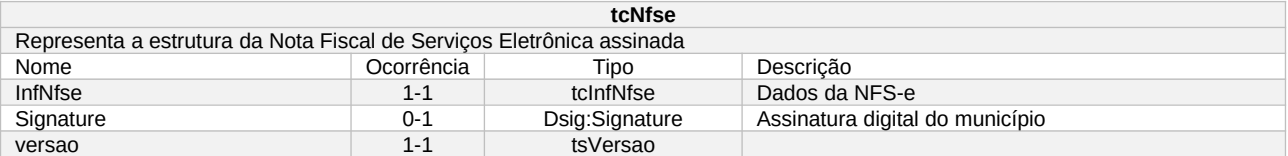

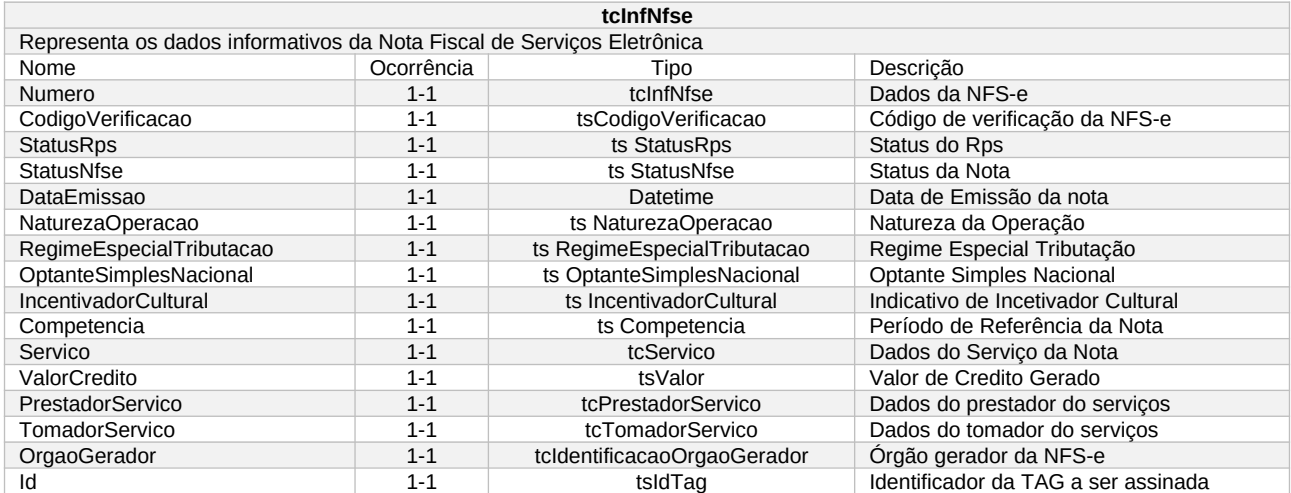

## <span id="page-10-0"></span>Operação de Exportação

Em resposta a chamada do serviço será devolvida a estrutura definida na tabela a seguir:

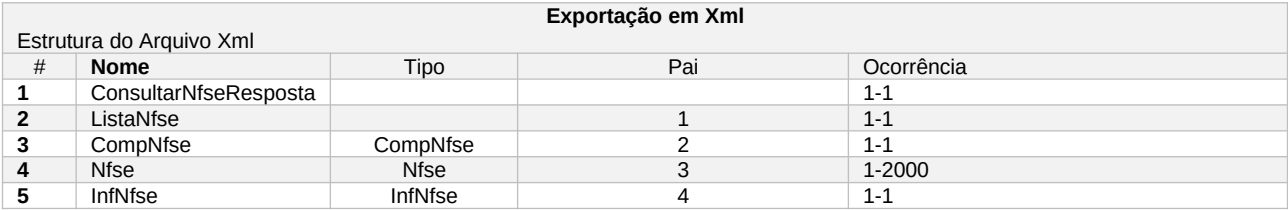